## 設楽町防災アプリの着信音の設定方法

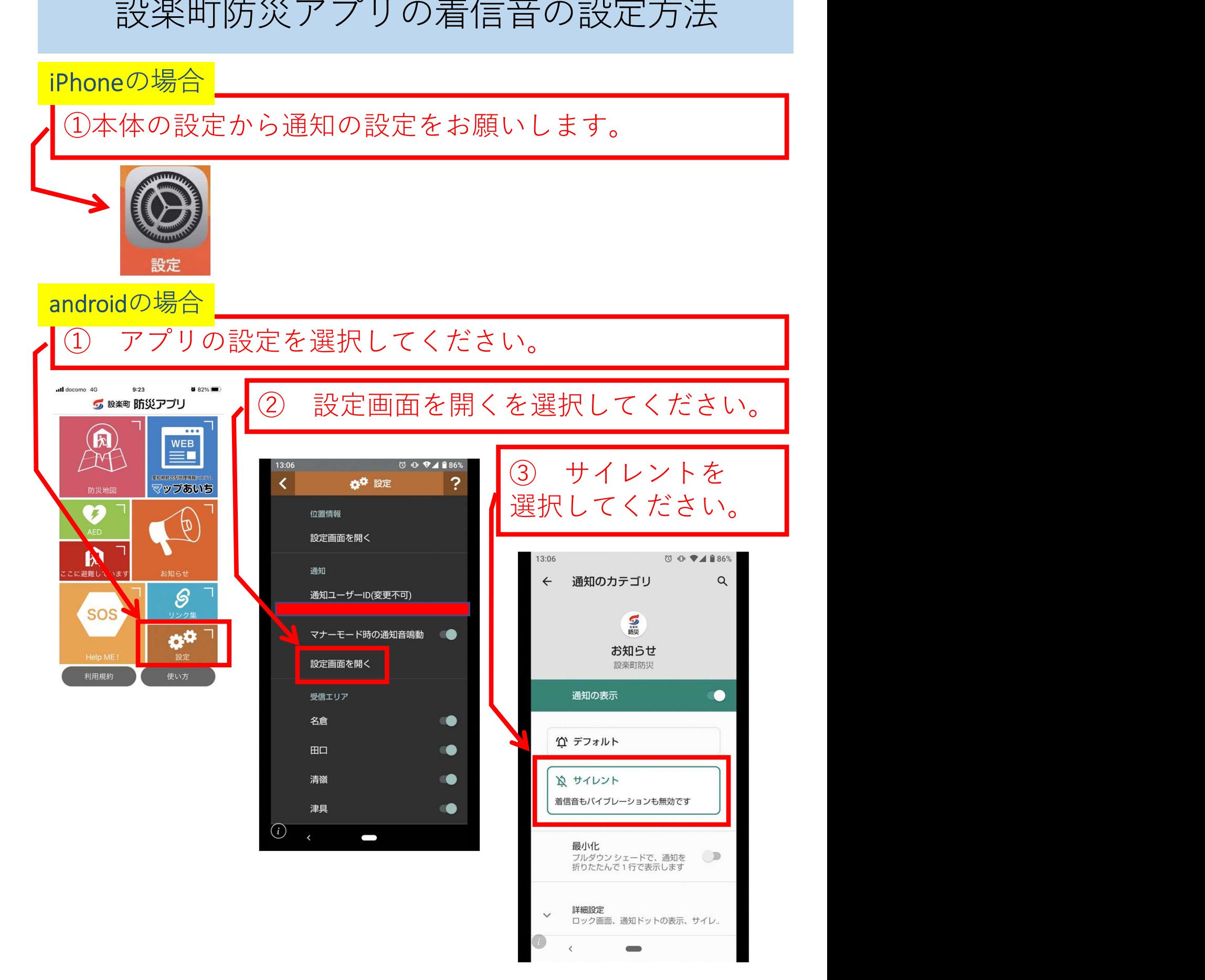